### ВОСПОЛЬЗУЙТЕСЬ УДОБНЫМ ДЛЯ ВАС ФОРМАТОМ ПОЛУЧЕНИЯ ИНФОРМАЦИИ

Для Вашего удобства, на официальном сайте ФНС России www.nalog.ru реализовано множество электронных сервисов:

### Создай свой бизнес

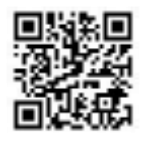

Представляет собой пошаговую инструкцию для начинающих предпринимателей: выбор формы регистрации и режима налогообложения, правила применения контрольно-кассовой техники, информация о процедуре проведения налоговых проверок

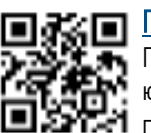

### Прозрачный бизнес

Позволяет получить комплексную информацию о юридическом лице. В том числе, сведения из государственных реестров (ЕГРЮЛ,РДЛ,РСМП),

о многократном участии руководителя в организациях и прочее.

Использование сервиса помогает повысить защищенность при выборе контрагентов компании.

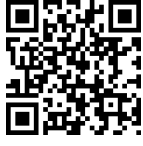

### Калькулятор налоговой нагрузки

Помогает налогоплательщикам самостоятельно оценить свои налоговые риски при создании или для улучшения своего бизнеса.

Сервис позволяет анализировать не только свою налоговую нагрузку с нагрузкой своих конкурентов или партнеров, но и рентабельность продаж с размером средней заработной платы.

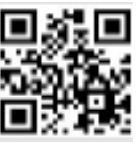

### Личный кабинет ИП

Позволяет индивидуальным предпринимателям в режиме онлайн контролировать состояние расчетов с бюджетом, взаимодействовать с налоговыми органами в электронном виде.

### Личный кабинет ЮЛ

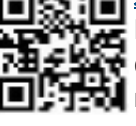

налоговые декларации.<br>-Позволяет получать актуальную информацию о состоянии расчетов с бюджетом, о суммах начисленных и уплаченных налоговых платежей, составлять и направлять в налоговые органы различные формы заявлений, запрашивать и получать различные формы справок, подавать

### ЕДИНЫЙ РЕГИСТРАЦИОННЫЙ ЦЕНТР

Осуществляет свои полномочия на базе Межрайонной ИФНС России №5 по Республике Коми

Адрес: г. Сыктывкар, ул. Первомайская, д.53

Единый регистрационный центр оказывает услуги заявителям по регистрации:

‣Понедельник—четверг с 9:00 до 18:00; ‣Пятница с 9:00 до 16:45

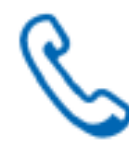

+7 (8212) 20-07-89 (для организаций); +7 (8212) 20-07-44 (для ИП и КФХ); +7 (8212) 20-09-18;

Запланировать свой визит в налоговый орган можно заранее, воспользовавшись сервисом Онлайн-запись на прием

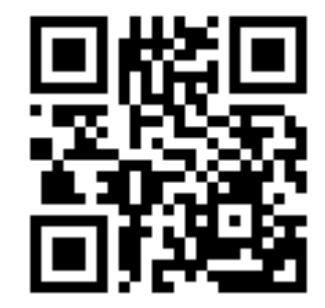

ТЕЛЕФОН ЕДИНОГО КОНТАКТ-ЦЕНТРА ФНС РОССИИ 8-800-222-22-22

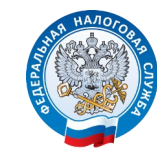

УПРАВЛЕНИЕ ФЕДЕРАЛЬНОЙ НАЛОГОВОЙ СЛУЖБЫ ПО РЕСПУБЛИКЕ КОМИ

# НОВЫЙ ФОРМАТ ВЗАИМОДЕЙСТВИЯ

## ЭЛЕКТРОННАЯ РЕГИСТРАЦИЯ

ОРГАНИЗАЦИЙ И ИНДИВИДУАЛЬНЫХ ПРЕДПРИНИМАТЕЛЕЙ

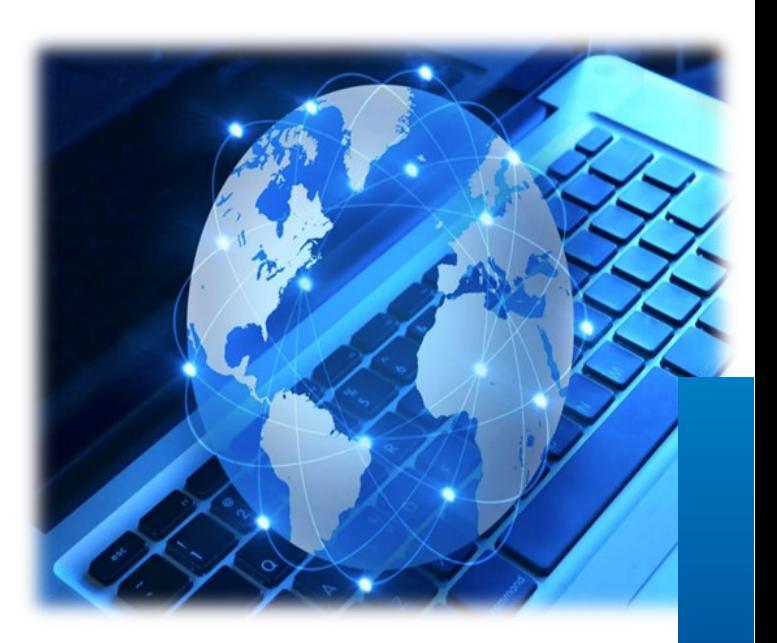

### ОСОБЕННОСТИ ЭЛЕКТРОННОЙ РЕГИСТРАЦИИ ПОРЯДОК ЭЛЕКТРОННОЙ РЕГИСТРАЦИИ

Подача документов на регистрацию в электронном виде

осуществляется через электронный сервис ФНС России «Государственная регистрация юридических лиц и индивидуальных предпринимателей», размещенный на сайте www.nalog.ru

### Получить сертификат ключа электронной подписи,

а также рекомендации по его применению, необходимо в аккредитованных удостоверяющих центрах. Перечень таких организаций размещен на сайте Минкомсвязи России на сайте www.minsvyaz.ru в разделе «Аккредитация удостоверяющих центров»

Если у Вас отсутствует усиленная квалифицированная электронная подпись, то подать документы на государственную регистрацию в электронной форме можно :

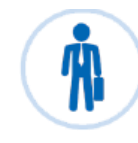

QK)

Через нотариуса, в форме электронных документов, которые будут подписаны УКЭП нотариуса F

≣

 $^\text{\textregistered}$ 

K

Через Многофункциональный центр, в форме электронных документов, которые будут подписаны УКЭП МФЦ

> Через уполномоченные банки-партнеры, в форме электронных документов с использованием персональной УКЭП, сгенерированной таким банками

Сервис «Регистрация бизнеса» позволяет направить документы на в электронной форме через раздел «Подача электронных документов на государственную регистрацию юридических лиц и индивидуальных предпринимателей».

Для направления пакета документов в регистрирующий орган на государственную регистрацию ЮЛ и ИП необходимо :

> Получить усиленную квалифицированную электронную подпись (УКЭП)

> > Установить бесплатное программное обеспечение

Выбрать и заполнить соответствующую форму заявления

Отсканировать необходимые документы, составленные на бумажном носителе

> Подписать пакет документов УКЭП, сформировать его и отправить

На указанный Вами в заявлении адрес электронной почты придет расписка о получении пакета документов

> На тот же адрес придут документы о государственной регистрации

Получить документы на бумажном носителе можно по Вашему запросу

### ПРЕИМУЩЕСТВА ЭЛЕКТРОННОЙ РЕГИСТРАЦИИ

- Возможность направления документов на регистрацию со своего рабочего места;
- Отсутствие необходимости свидетельствования подписи заявителя нотариусом;
- Возможность подачи документов в регистрирующий орган в режиме 24/7;
- При отправке электронных документов, подписанных УКЭП оплачивать государственную пошлину не нужно с 01.01.2019 года;
- Отслеживание статуса рассмотрения представленных документов в режиме онлайн.
- Получение документов, подписанных УКЭП регистрирующего органа, на адрес электронной почты

### ВОСПОЛЬЗУЙТЕСЬ СЕРВИСОМ

«Государственная регистрация юридических лиц и индивидуальных предпринимателей» УЖЕ СЕЙЧАС!

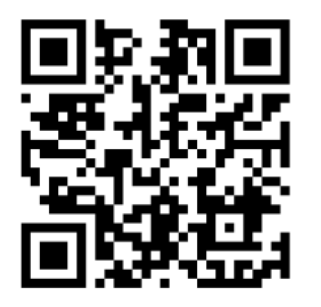